## Kapesní průvodce administrátora

Principy správy operačního systému GNU/Linux Začínáme pracovat se systémem GNU/Linux Základní prvky administrace systému Správa systému pod drobnohledem Správa síťových služeb Bezpečnost systému **GNU/Linux** 

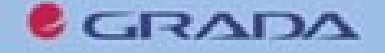

**Martin Kysela** 

# Upozornění pro čtenáře a uživatele této knihy

Všechna práva vyhrazena. Žádná část této tištěné či elektronické knihy nesmí být reprodukována a šířena v papírové, elektronické či jiné podobě bez předchozího písemného souhlasu nakladatele. Neoprávněné užití této knihy bude trestně stíháno.

Používání elektronické verze knihy je umožněno jen osobě, která ji legálně nabyla a jen pro její osobní a vnitřní potřeby v rozsahu stanoveném autorským zákonem. Elektronická kniha je datový soubor, který lze užívat pouze v takové formě, v jaké jej lze stáhnout s portálu. Jakékoliv neoprávněné užití elektronické knihy nebo její části, spočívající např. v kopírování, úpravách, prodeji, pronajímání, půjčování, sdělování veřejnosti nebo jakémkoliv druhu obchodování nebo neobchodního šíření je zakázáno! Zejména je zakázána jakákoliv konverze datového souboru nebo extrakce části nebo celého textu, umisťování textu na servery, ze kterých je možno tento soubor dále stahovat, přitom není rozhodující, kdo takovéto sdílení umožnil. Je zakázáno sdělování údajů o uživatelském účtu jiným osobám, zasahování do technických prostředků, které chrání elektronickou knihu, případně omezují rozsah jejího užití. Uživatel také není oprávněn jakkoliv testovat, zkoušet či obcházet technické zabezpečení elektronické knihy.

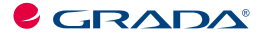

Copyright © Grada Publishing, a.s.

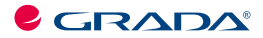

Copyright © Grada Publishing, a.s.

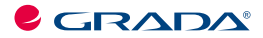

Copyright © Grada Publishing, a.s.

Tuto knihu věnuji svým rodičům

## **Obsah**

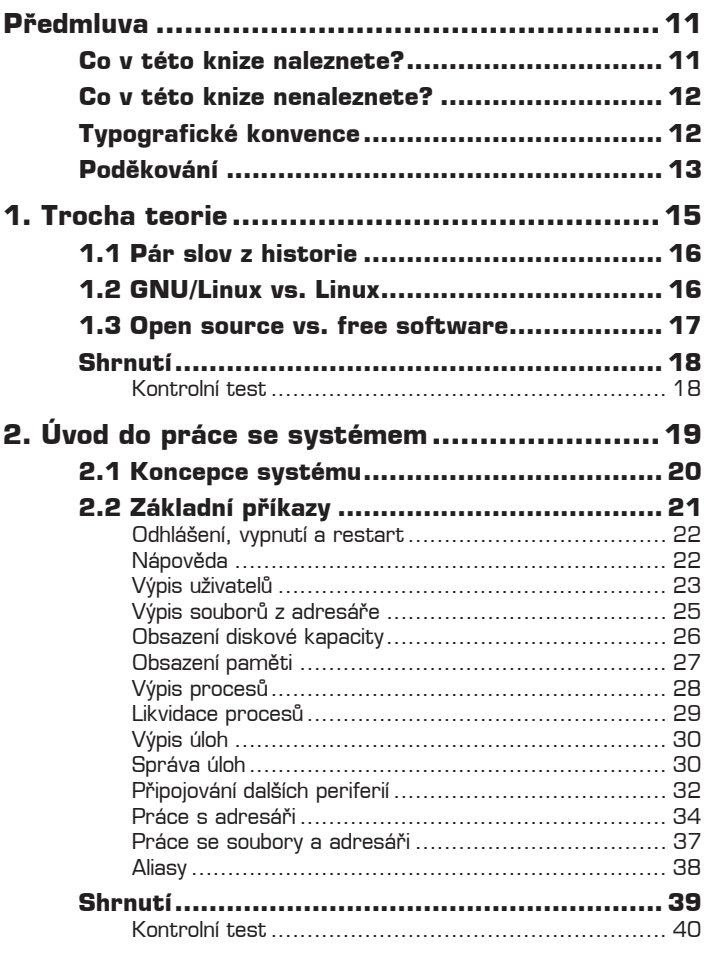

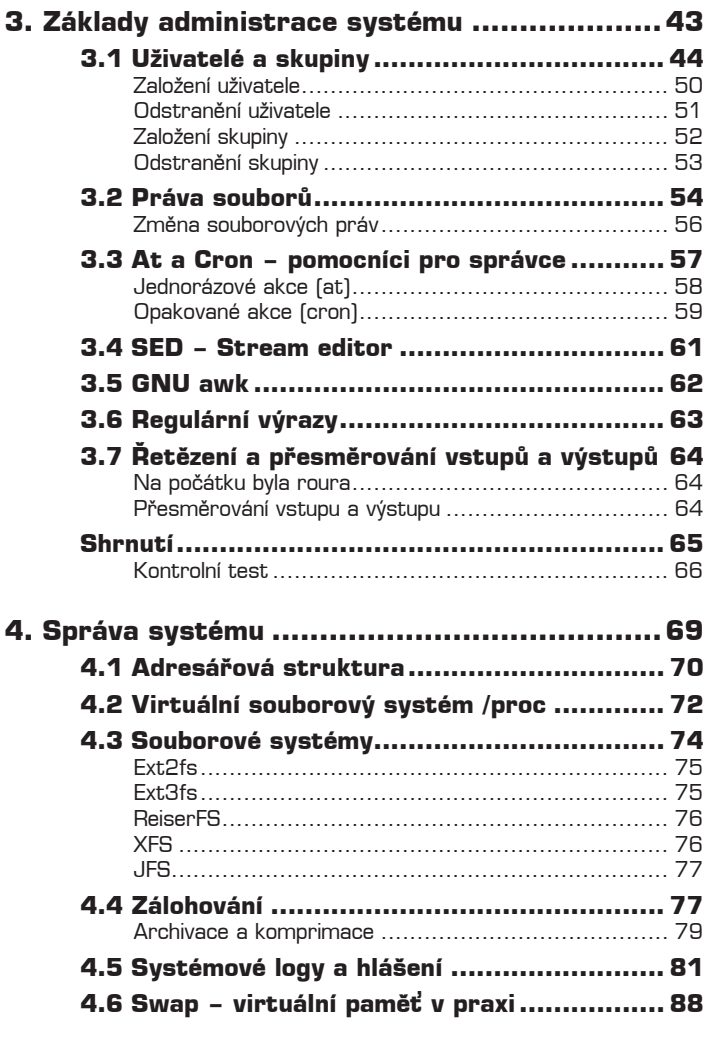

 $\begin{bmatrix} 8 \end{bmatrix}$  OBSAH

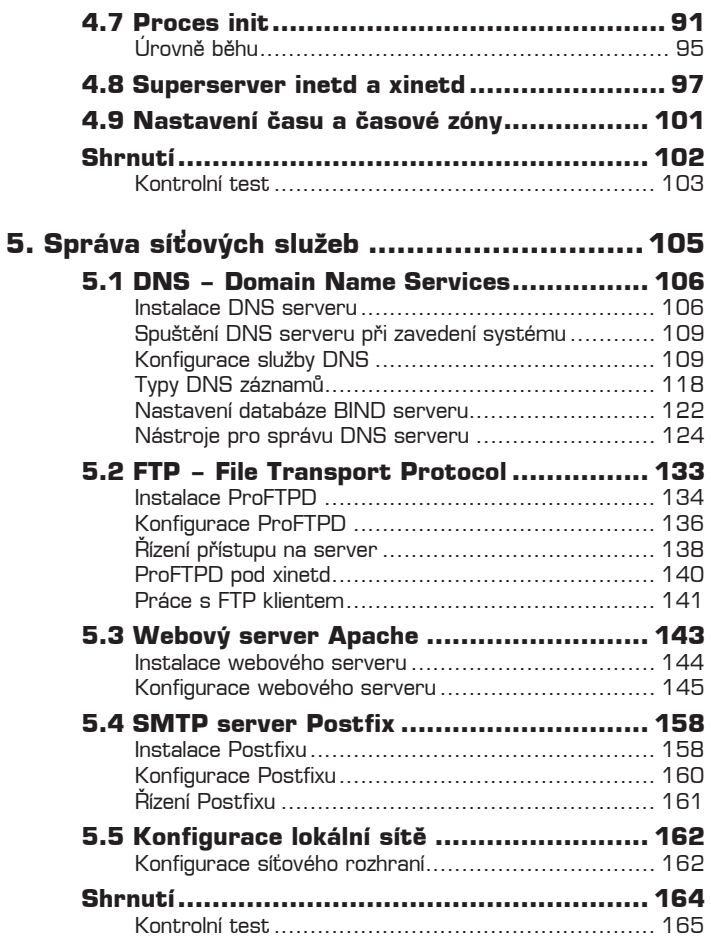

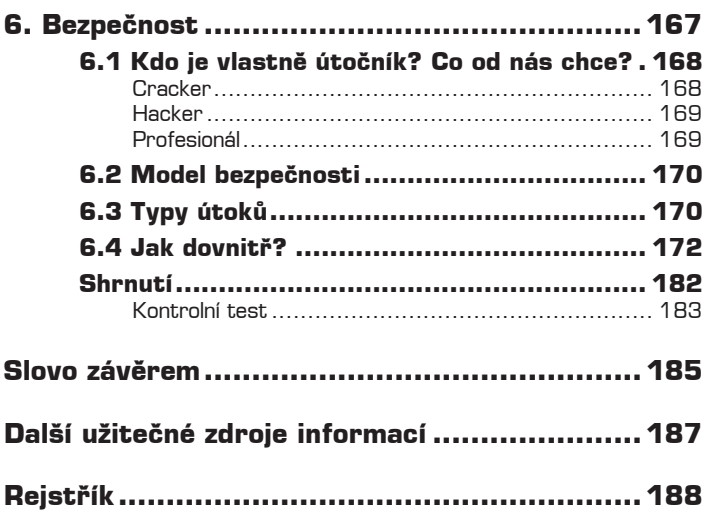

## **Předmluva**

Knih o operačním systému *GNU/Linux* se na českém trhu objevuje stále více a jejich někdejší nedostatek je dnes dokonale kompenzován záplavou mnoha více či méně kvalitních zahraničních překladů nebo více či méně kvalitních původních českých knih.

Tato publikace si neklade za cíl rozšířit záplavu knih o administraci systému *GNU/Linux*. Jejím cílem je seznámit čtenáře se základními principy jeho správy a údržby. Nejde o kompletní sbírku ucelených poznatků, neboť linuxový svět žije svým vlastním a velmi dynamickým životem a v době vydání této knihy by nejméně polovina v ní obsažených informací byla už notně zastaralá.

Chtěl bych v této knize čtenáře seznámit s principy, na nichž je správa systému postavena, a vštípit mu základní dovednosti v této oblasti a v oblastech souvisejících. Důraz je kladen na samostatnost a přemýšlení, protože právě na tom je založena celá práce v *GNU/Linuxu*.

Doufám a věřím, že vám tato kniha bude k užitku. Budete-li mít jakékoliv doplňující otázky či nejasnosti, můžete se na mě s důvěrou obrátit. Tato kniha má také svou domovskou stránku, kterou naleznete na adrese **http:// kysela.linuxzone.cz**. Na ní budou uveřejňovány doplňující informace a opravy.

#### **Co v této knize naleznete?**

Jak už jsem naznačil v úvodu, cílem této knihy je seznámit čtenáře se základními principy operačního systému *GNU/Linux* a s jeho správou na úrovni domácí stanice a serveru malé sítě.

Postupně se tak budeme věnovat různým tématům, která s těmito oblastmi souvisí. Na začátku si ale pro úplnost probereme základní příkazy a znalosti, které jsou pro práci se systémem nezbytné. Řeč bude i o sítích a jejich konfiguraci. Naučíme se spravovat důležité serverové a síťové služby a pracovat s nimi. Podíváme se také na základní principy bezpečnosti systému.

Snažil jsem se klást důraz i na správnou terminologii a její vysvětlení. Právě terminologie obvykle bývá nejslabším místem nejrůznějších článků, statí, skript a knih.

## **Co v této knize nenaleznete?**

Především nečekejte, že tato kniha je kompletním zdrojem všech informací o *GNU/ Linuxu*. Žádná kniha nedokáže tuto rozsáhlou problematiku dokonale pokrýt.

Snažil jsem se vytvořit jednoduchou základní příručku, věnovanou oblasti správy systému. Rozhodně se tedy nejedná o high-end informační zdroj. Kromě základních informací tak zůstává z velké části opomenuta například oblast bezpečnosti, která je důležitou součástí této problematiky, ale její rozsah by bohužel přesahoval rámec naší publikace.

Mějte také na paměti, že v době vydání knihy se nepochybně objeví i další zajímavé trendy a mnoho pozoruhodných zajímavostí. Nezapomeňte proto pečlivě sledovat dění v elektronických konferencích a na linuxových portálech. Odkazy na ně naleznete na konci knihy.

## **Typografické konvence**

Orientaci v textu usnadní několik jednoduchých typografických prvků.

- Veškeré věci, které zapisujete do příkazové řádky nebo jsou zobrazeny systémem na obrazovce, budou uznačeny neproporcionálním písmem (například mkdir nebo finger).
- Symbolem  $\frac{1}{2}$  jsou označeny výzvy shellu, které jsou zobrazeny počítačem, ty tedy nezapisujete.
- **Tučným neproporcionálním písmem** jsou pak zobrazeny příkazy, které musí zadávat uživatel.
- Očekává-li se, že stisknete nějakou klávesu, bude tato klávesa uzavřena do hranatých závorek [klávesa], pokud je třeba stisknout kombinaci

kláves, neboli klávesovou zkratku, poznáte to podle zápisu [klávesová] [zkratka], tedy například [Enter] nebo [Shift] [B].

 Internetové a e-mailové adresy jsou vysázeny **tučným písmem** standardního odstavce, názvy softwarových produktů či operačních systému zase *kurzivou*.

V textu se setkáte se speciálními odstavci následujícího typu:

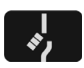

*Upozornění obsahuje důležité informace, které se probíraného tématu týkají a které nelze v žádném případě přehlížet. Když tuto značku spatříte v textu, rozhodně jí věnujte pozornost.*

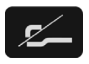

*Poznámka obsahuje dodatečné informace, o nichž byste také měli vědět. Netýkají se přímo hlavního výkladu, přesto je vhodné, abyste se s nimi seznámili.*

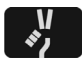

*Tip zase naznačuje alternativní postup či řešení určitého problému, který by mohl zrychlit nebo zefektivnit vaši práci.*

## **Poděkování**

Rád bych na tomto místě poděkoval všem, bez nichž by tato kniha nevznikla. V první řadě bych tedy chtěl vyjádřit své díky panu Miroslavu Žákovi a redakci nakladatelství Grada Publishing za zajímavou nabídku.

Dále si mé poděkování zaslouží Tomáš Krause (root.cz), Zdeněk Šmarda, David Häring (linuxzone.cz) a v neposlední řadě také Leoš Literák (abclinuxu.cz), kteří mi umožnili přístup k řadě užitečných informací, jež jsem při psaní této knihy použil. Také bych rád poděkoval Petru Krčmářovi za cenné informace a užitečnou spolupráci při korektuře rukopisu. Rozhodně nesmím zapomenout ani na Pavla Janíka, jehož zdrcující kritika přispěla ke zkvalitnění mých předešlých literárních výtvorů a obohacení mých znalostí.

Samozřejmě také děkuji své přítelkyni za trpělivost, kterou se mnou měla, a za toleranci, kterou při práci na této knize projevila.

Nakonec bych pak rád poděkoval společnosti Impossible, s.r.o., provozovateli portálu Linuxzone, a p řední české webhostingové spole čnosti Globe Internet, s.r.o., jejichž pracovníci mi umožnili p řístup k mnoha užite čným informacím a poskytli mi kvalitní technické zázemí.

Martin Kysela (kysela@linuxzone.cz)

V Liberci, 27. ledna 2004

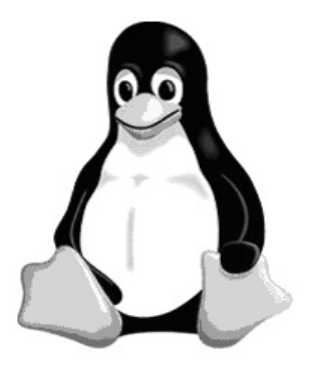

## **1. Trocha teorie**

**Pár slov z historie**

**GNU/Linux vs. Linux**

**Open source vs. free software**

# **1. Trocha teorie**

Než se pustíme do poznávání zákoutí *GNU/Linuxu* a světa kolem něj, měli bychom nejprve znát základní informace o tomto systému. Jejich znalost ovšem není pro samotnou práci se systémem nezbytná. Pokud to však s *GNU/Linuxem* myslíte vážně, měli byste mít v této problematice jasno.

#### **1.1 Pár slov z historie**

Vznik operačního systému *GNU/Linux* se datuje do roku 1991. Tehdy vytvořil finský vysokoškolský student Linus Torvalds jádro systému, které začlenil do již existujícího projektu *GNU*.

Cílem projektu *GNU* bylo vytvoření svobodného operačního systému, tedy takového, který bude dostupný všem, a to včetně zdrojového kódu, a uživatel jej bude moci získat zdarma a nezávisle na jakékoliv společnosti nebo vůli konkrétní osoby. Projekt *GNU* byl v té době již téměř hotov. Chybělo jen jádro, tedy vlastně jakési srdce systému. Právě to vytvořil Linus, a tím dal vzniknout novému operačnímu systému, který se stal brzy legendou.

Jeho řešení vychází z myšlenek *UNIX System V*, což byl stařičký proprietální systém, využívaný zejména na univerzitách a vědeckých pracovištích. Linus si tehdy pořídil klon tohoto systému pro domácí uživatele. Jmenoval se *Minix*. Podle něho pak vytvořil jádro svého systému. Když vývoj první verze dokončil, umístil svůj výtvor na jeden z mnoha ftp serverů, kam může každý svůj program vystavit. Administrátor serveru nevěděl, jak toto jádro pojmenovat. Nazval jej tedy *Linux* – **Linu**sův Mini**x**.

Později se kolem *Linuxu* sdružilo větší množství uživatelů a programátorů a za několik let se z něho stala legenda. V dnešní době se pro operační systém *GNU/Linux* vyvíjí velké množství aplikací, a to i na straně komerčních subjektů. Zdaleka se tedy už nejedná o aktivitu několika nadšenců.

## **1.2 GNU/Linux vs. Linux**

Když mluvíme o tomto operačním systému, často používáme označení *Linux*. Jak už jsme se ale zmínili v předchozím textu, *Linux* je pouze jádro operačního

16 **TROCHA TEORIE** 

systému. Zbylá část je tvořena projektem *GNU*, který existuje o něco déle. V rámci projektu *GNU* je možné používat různá jádra. Jedním z nich, které bylo vyvinuto přímo pro *GNU*, je jádro *Hurd*. Můžeme tedy mluvit o operačním systému *GNU/Hurd*. Také můžeme použít jádro například z *FreeBSD* a pak mluvíme o *GNU/FreeBSD*.

Správné označení pro náš operační systém je tedy *GNU/Linux*, jeho jádro se pak jmenuje *Linux*. V textu knihy se budu tohoto rozlišení držet.

### **1.3 Open source vs. free software**

Podobně, jako se zaměňují termíny *GNU/Linux* a *Linux*, dochází také k záměně pojmů *open source* a *free software*. Mezi těmito výrazy je však poměrně velký rozdíl.

Free software je pojem zavedený nadací *Free Software Foundation* (Nadace pro podporu svobodného softwaru). Tento výraz, který je do češtiny oficiálně překládán jako "svobodný software", charakterizuje aplikace, šířené pod licencí *GNU GPL*, případně pod licencemi odvozenými (*GNU LGPL* apod.). Tyto licence, které vydala práve FSF, zaručují uživateli určitá práva, mezi nimiž nechybí možnost nahlížet do zdrojových kódů programu, provádět v nich změny, šířit aplikaci dál volně nebo za peníze, spouštět program k jakýmkoliv účelům atd.

Open source bylo reakcí na free software. Původní myšlenka byla taková, že open source nebude svázán s žádnou konkrétní licencí, ale umožní šíření softwaru pod jakoukoliv licencí, která dovoluje přístup ke zdrojovým kódům. Paradoxně je ale tato aktivita mnohem problematičtější a méně svobodná, než se na první pohled zdá. Uživateli totiž nejsou zaručena žádná specifická práva. Může se tak stát (a stává se to), že licence, která byla označena jako OSI Certified (tedy schválena jako licence pro šíření open source), bude založena na čistě komerční bázi a znemožní svobodné využívání programu.

V této knize se tedy budeme věnovat převážně svobodnému softwaru (free software).

#### **Shrnutí**

Po přečtení této kapitoly byste měli mít jasno v hlavních rozdílech mezi open source a svobodným softwarem. Také byste měli něco málo vědět o historii a vzniku operačního systému *GNU/Linux*. Ačkoliv tyto poznatky nejsou pro praktické využívání systému nezbytné, jejich znalost bude jistě každému užitečná.

Další informace naleznete na následujících webových stránkách:

**http://www.gnu.cz**

**http://www.gnu.org/gnu/linux-and-gnu.cs.html**

**http://www.gnu.org/philosophy/free-sw.cs.html**

**http://www.linuxzone.cz/index.phtml?ids=10&idc=453**

**http://www.qwert.cz/linux/slackware-book/slakbook/x68.html**

#### **Kontrolní test**

- 1. Kdy začal vznikat operační systém *GNU/Linux*?
- 2. Proč je označení *GNU/Linux* vhodnější než *Linux* a jaký je mezi těmito termíny rozdíl?
- 3. Co je projekt *GNU*?
- 4. Jaký je rozdíl mezi svobodným software (free software) a open source?
- 5. Jak se jmenuje jádro, které je vyvíjeno přímo pro projekt *GNU*?
- 6. Kdo byl hlavním vývojářem *Linuxu*?
- 7. Co je FSF?

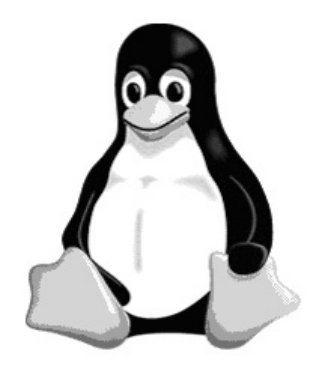

## **2. Úvod do práce se systémem**

**Koncepce systému**

**Základní příkazy**

 $[19]$